# **GraphGrep for Inexact Matching using GLIDE query language**

## **Outline**

#### PART 1

- GLIDE syntax
- Parser
- Matching Process with wildcards
- Example
- Optimizations
- Conclusions

#### PART 2

• Results for Exact graph matching

# PART 1

Inexact Graph Matching with GraphGrep using GLIDE query language

Section 1/6

# **1/4. GLIDE syntax**

- $\cdot$  Main idea is to represent a graph and its branches in linear notation where each node is presented only once
- Nodes are represented using their labels and they are separated using slashes
- Branches are grouped using nested parentheses '(' and ')' anc cycles are broken by cutting an edge and labeling it with an integer anteceded by a %.

#### Section 1/6

# **2/4. GLIDE syntax (example)**

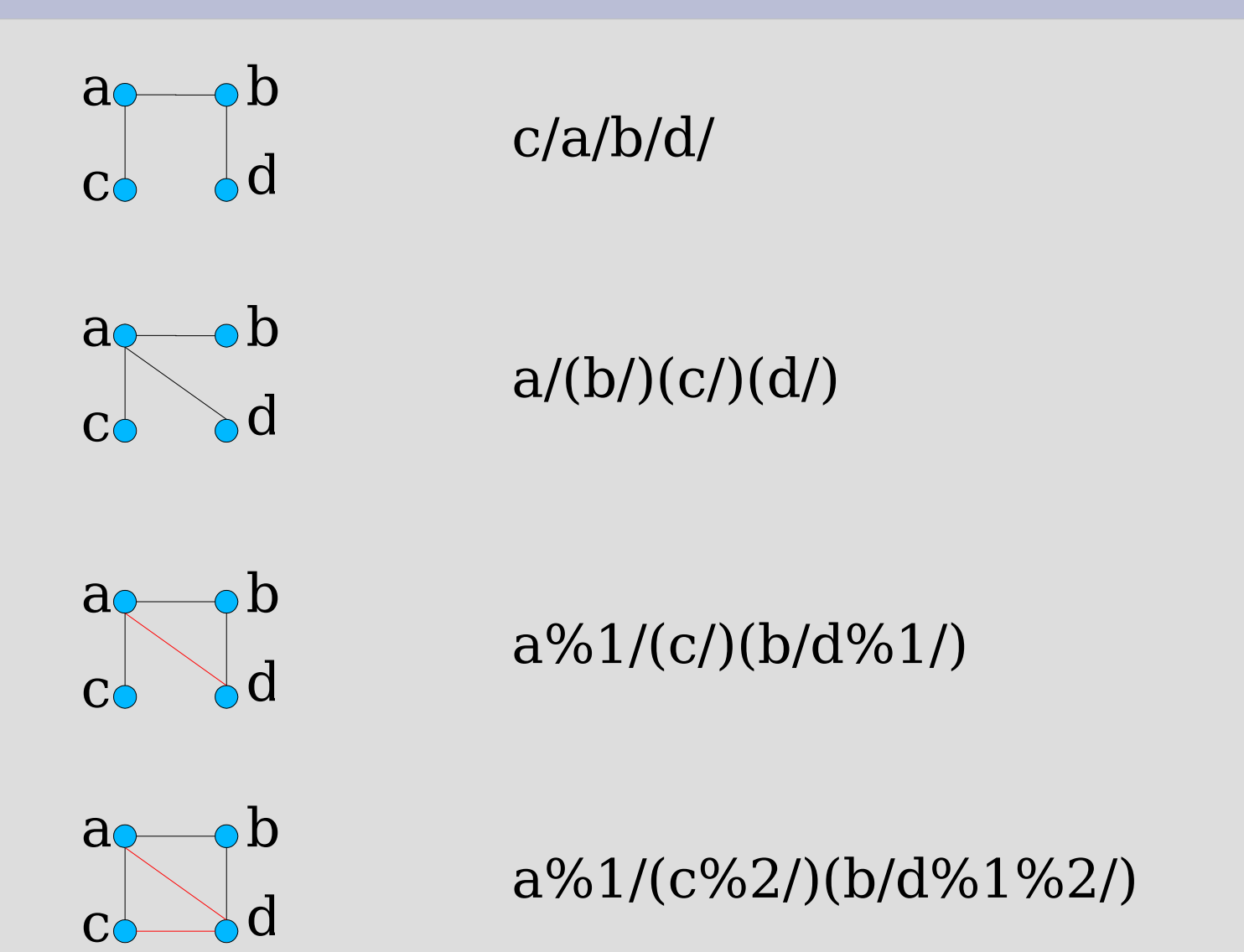

#### Section 1/6

# **3/4. GLIDE syntax - wildcards**

Wilcards : ".", "\*", "+", "?" Used to deal with inexact matching. Retrieved paths satisfies wildcards

- "." Matches any single node
- "\*" Matches zero or more nodes
- "+" Matches one or more nodes
- "?" Matches zero or one node

### **4/4. GLIDE syntax – wildcards (example)** Section 1/6

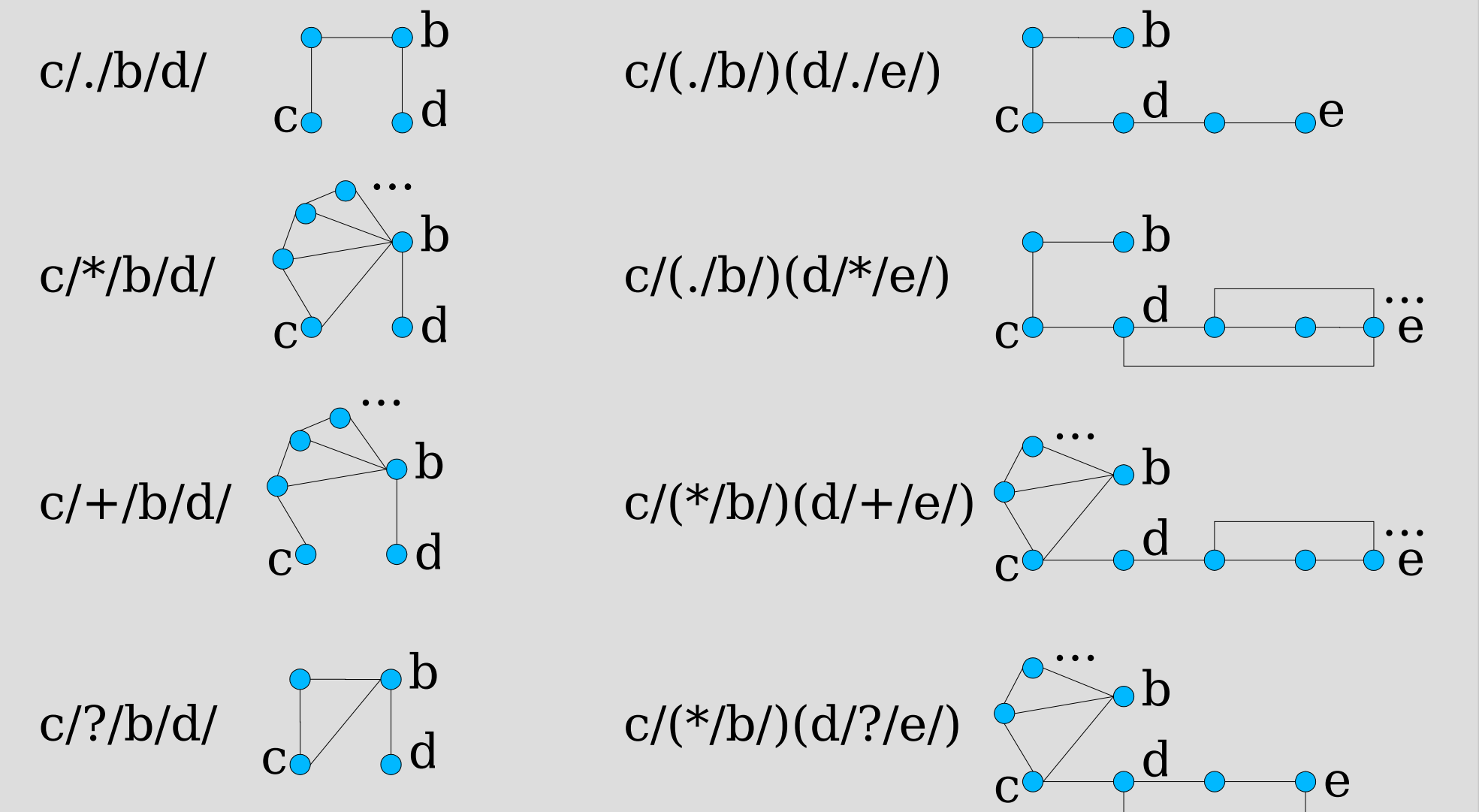

Section 2/6

### **Parser**

• When a query in Glide is given, a parser computes all the wildcards and prepares a list of them for the next phase, the matching.

$$
c/(././b/)(d/*/e!/?/f)(./)
$$

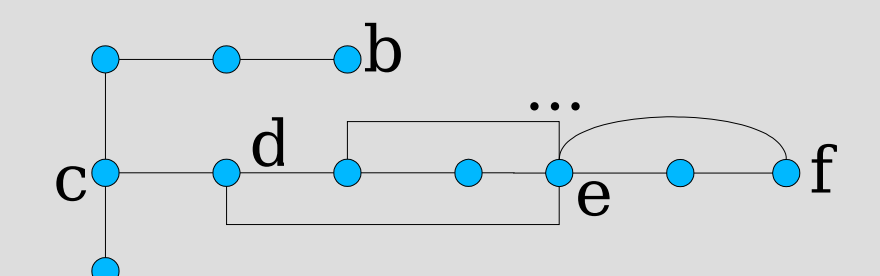

List of 4-uples ("id node1", "id node2", "value", "operation")

w[0] : 0 1 2 e w[1] : 2 3 0 g w[2] : 3 4 1 L w[3] : 0-1 1 e

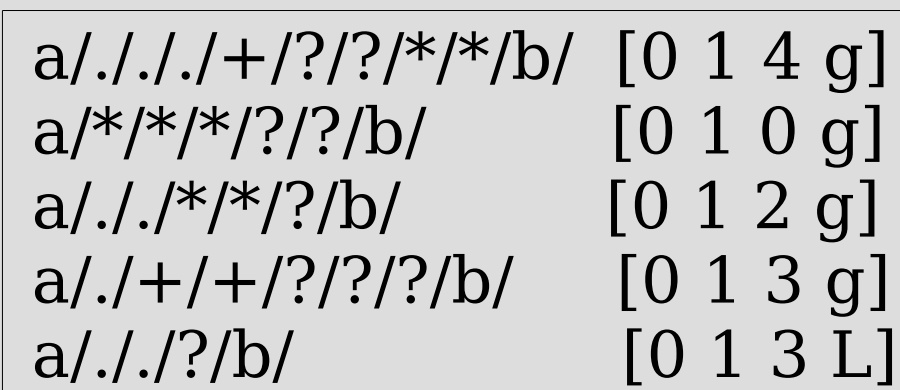

# **1/5. Matching Process**

We perform Graph Matching of the query without wildcards.

Example query:  $a/(./b/)(*/d/e/f/)(./)$ then graph matching of the query below is performed

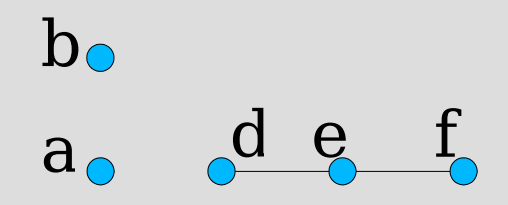

So we look for each graph in Database with the property upon. (nodes and edges)

w[0] : 0 1 1 e w[1] : 0 2 0 g w[2] : 0-1 1 e

# **2/5. Matching Process**

Output file of the simple matching process without caring of wildcards.

```
#qout1|GraphID|L
g0|2 4 5 0 1
g0|3 4 5 0 1
g0|6 4 5 0 1
```
#qout1|GraphID|L g1|0 2 3 4 1 g1|5 2 3 4 1

# **3/5. Matching Process**

#### $Query : a/(./b/)(*/d/e/f)/(./)$

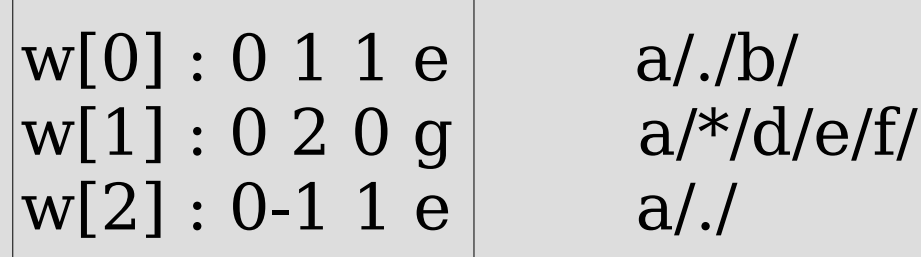

#### #qout1|GraphID|L g0|2 4 5 0 1

- A node for wildcards cannot be among nodes solution, so 2,4,5,0,1 cannot be nodes that satisfies wildcards.

- Same node cannot be present more than once in each path Local Sol:

 $w[0]: 2-3-4; 2-6-4; 2-7-4$  $w[1] : 2-5; 2-6-5$  $w[2]: 2-6; 2-7; 2-3$ 

# **4/5. Matching Process**

We look for a global solution for each possible combination of local sol in w[0],w[1],w[2]

```
w[0]: 2-3-4; 2-6-4; 2-7-4w[1]: 2-5; 2-6-5w[2]: 2-6; 2-7; 2-3
```

```
2-3-4; 2-5; 2-6; GLOBAL SOL
2-3-4; 2-5; 2-7; GLOBAL SOL
2-3-4; 2-5; 2-3; NO SOL
2-3-4; 2-6-5; 2-6; NO SOL
2-3-4; 2-6-5; 2-7; GLOBAL SOL
2-3-4; 2-6-5; 2-3; NO SOL
etc....
```
# **5/5. Matching Process**

Rules for solution paths.

1) If one path is contained in another then NO SOLUTION 2) If two paths share the same initial node then NO SOL 3) If two paths share the same final node then NO SOL

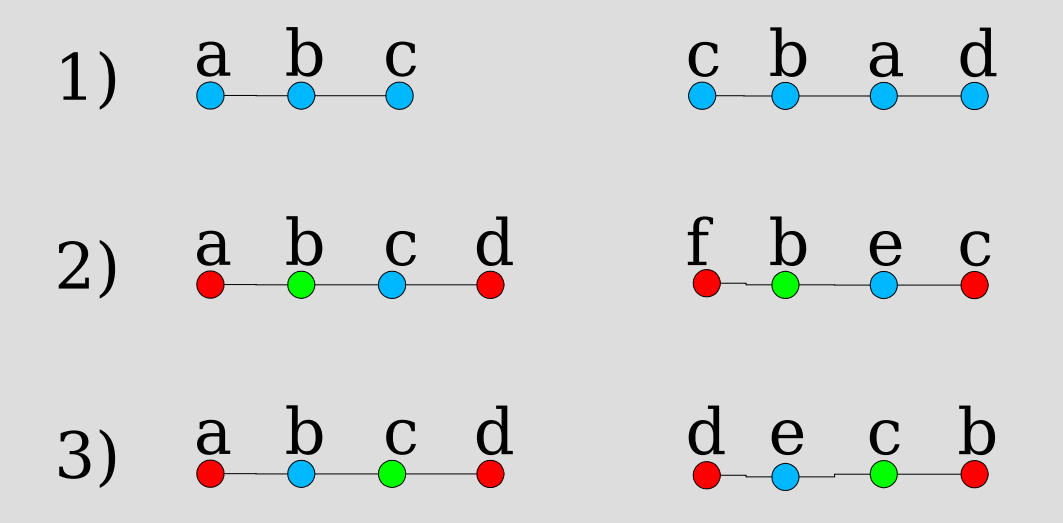

## **1/24. Example**

#### Query:  $a(.)/(+/./c/)$  a c

So we look in Database for each graph which contains nodes 'a' and 'c'

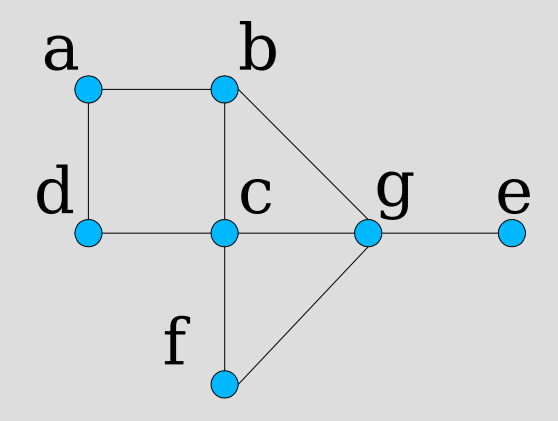

#### One graph of OUR DATABASE

Parser table

$$
w[0] = 0 - 1 1 e
$$
  

$$
w[1] = 0 1 2 g
$$

### **2/24. Example**

Query:  $a(.)/(+/./c/)$ 

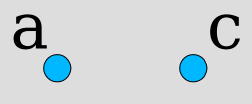

CHECKING FOR W[0]

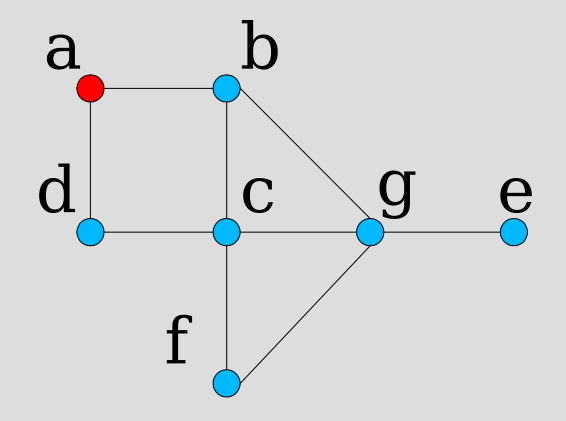

#### One graph of OUR DATABASE

Parser table

$$
w[0] = 0 - 1 1 e
$$
  

$$
w[1] = 0 1 2 g
$$

### **3/24. Example**

Query:  $a(.)/(+/./c/)$ 

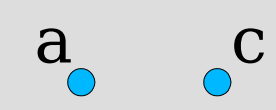

CHECKING FOR W[0]

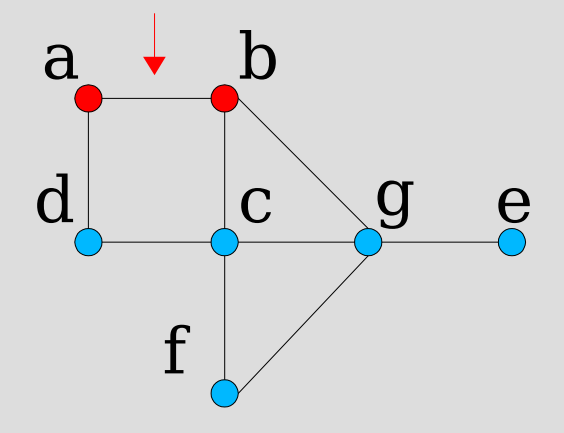

#### One graph of OUR DATABASE

Parser table

$$
w[0] = 0 - 1 1 e
$$
  

$$
w[1] = 0 1 2 g
$$

### **4/24. Example**

Query:  $a(.)/(+/./c/)$ 

 $a_0^c$ 

CHECKING FOR W[0]

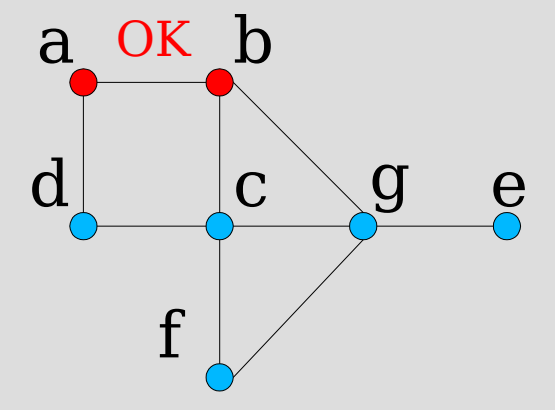

#### One graph of OUR DATABASE

Parser table

$$
w[0] = 0 - 1 1 e
$$
  

$$
w[1] = 0 1 2 g
$$

w[0]:{ab}

### **5/24. Example**

Query:  $a(.)/(+/./c/)$ 

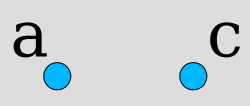

CHECKING FOR W[0]

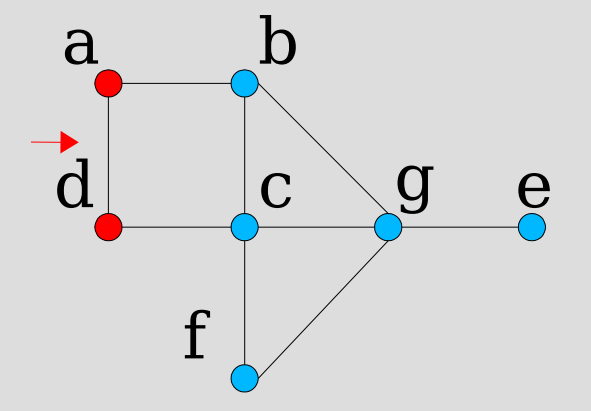

#### One graph of OUR DATABASE

Parser table

$$
w[0] = 0 - 1 1 e
$$
  

$$
w[1] = 0 1 2 g
$$

w[0]:{ab}

### **6/24. Example**

Query:  $a(.)/(+/./c/)$ 

 $a_0^{\circ}$   $c_0^{\circ}$ 

CHECKING FOR W[0]

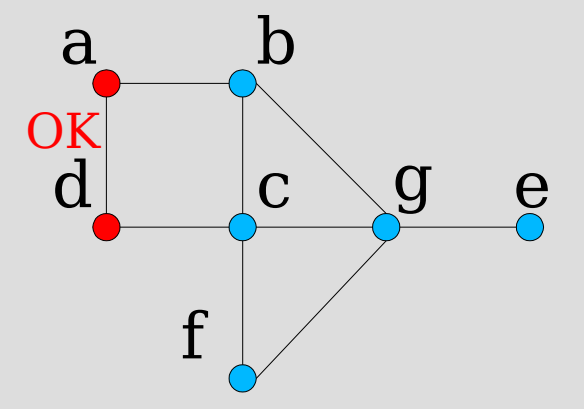

#### One graph of OUR DATABASE

Parser table

$$
w[0] = 0 - 1 1 e
$$
  

$$
w[1] = 0 1 2 g
$$

### **7/24. Example**

Query:  $a(.)/(+/./c/)$ 

 $a_0^{\circ}$ 

CHECKING FOR W[1]

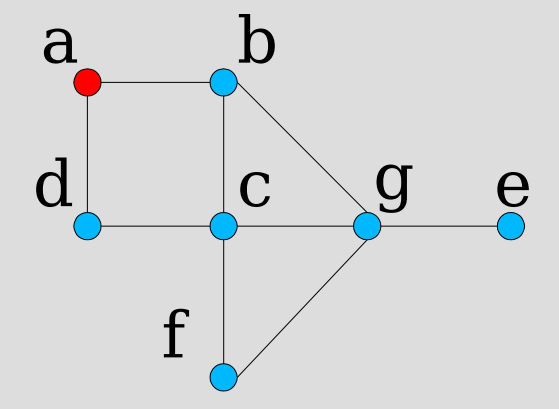

#### One graph of OUR DATABASE

Parser table

$$
w[0] = 0 - 1 1 e
$$
  

$$
w[1] = 0 1 2 g
$$

### **8/24. Example**

Query:  $a(.)/(+/./c/)$ 

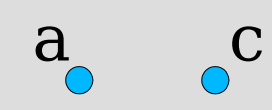

CHECKING FOR W[1]

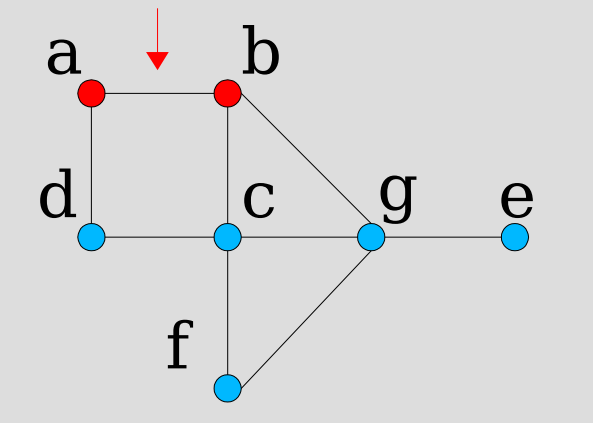

#### One graph of OUR DATABASE

Parser table

$$
w[0] = 0 - 1 1 e
$$
  

$$
w[1] = 0 1 2 g
$$

### **9/24. Example**

Query:  $a(.)/(+/./c/)$ 

 $a_0^{\circ}$   $c_0^{\circ}$ 

CHECKING FOR W[1]

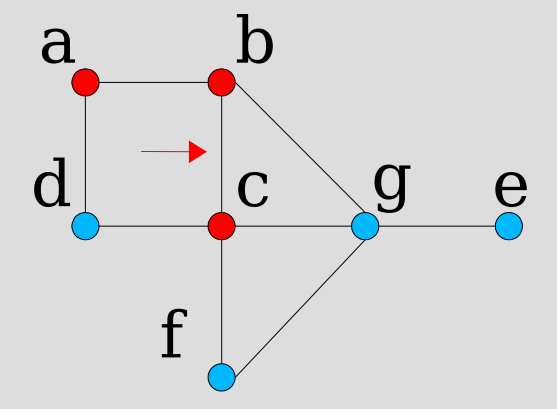

#### One graph of OUR DATABASE

Parser table

$$
w[0] = 0 - 1 1 e
$$
  

$$
w[1] = 0 1 2 g
$$

### **10/24. Example**

Query:  $a(.)/(+/./c/)$ 

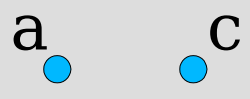

CHECKING FOR W[1]

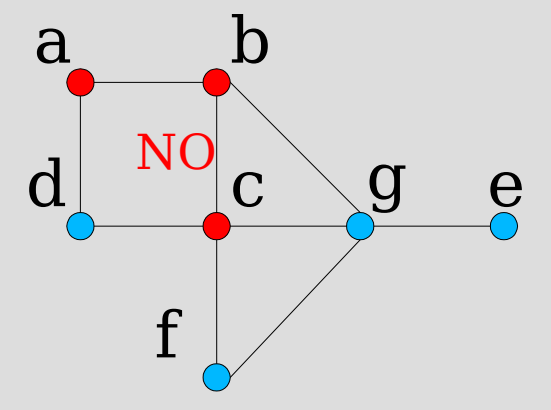

#### One graph of OUR DATABASE

Parser table

$$
w[0] = 0 - 1 1 e
$$
  

$$
w[1] = 0 1 2 g
$$

### **11/24. Example**

Query:  $a(.)/(+/./c/)$ 

 $a_0^{\circ}$   $c_0^{\circ}$ 

CHECKING FOR W[1]

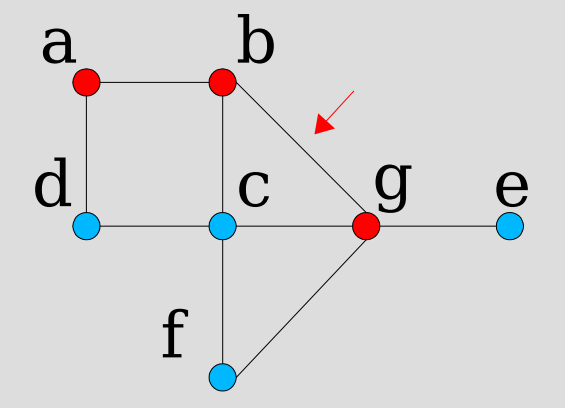

#### One graph of OUR DATABASE

Parser table

$$
w[0] = 0 - 1 1 e
$$
  

$$
w[1] = 0 1 2 g
$$

### **12/24. Example**

Query:  $a(.)/(+/./c/)$ 

 $a_0^{\circ}$ 

CHECKING FOR W[1]

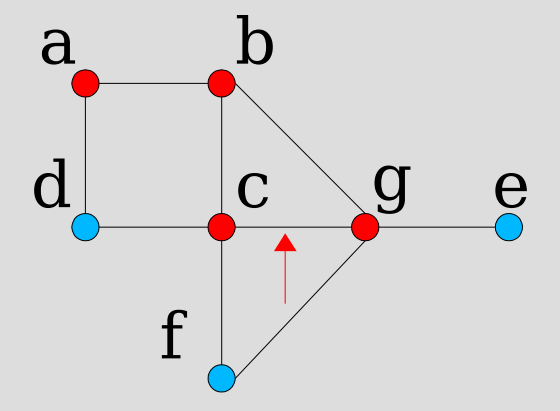

#### One graph of OUR DATABASE

Parser table

$$
w[0] = 0 - 1 1 e
$$
  

$$
w[1] = 0 1 2 g
$$

### **13/24. Example**

Query:  $a(.)/(+/./c/)$ 

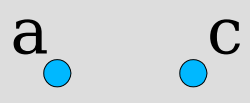

CHECKING FOR W[1]

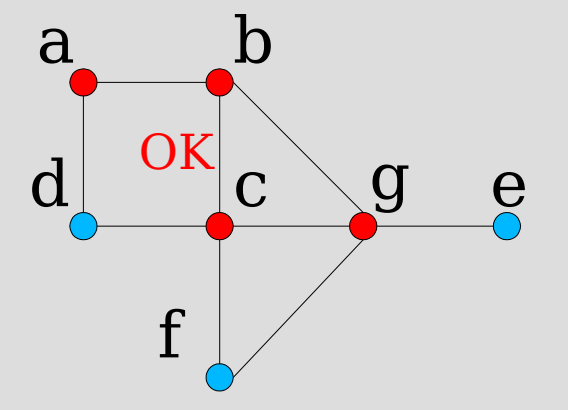

#### One graph of OUR DATABASE

Parser table

$$
w[0] = 0 - 1 1 e
$$
  

$$
w[1] = 0 1 2 g
$$

 $w[0]:\{ab, ad\}$ w[1]:{abgc}

### **14/24. Example**

Query:  $a(.)/(+/./c/)$ 

 $a_0^{\circ}$   $c_0^{\circ}$ 

CHECKING FOR W[1]

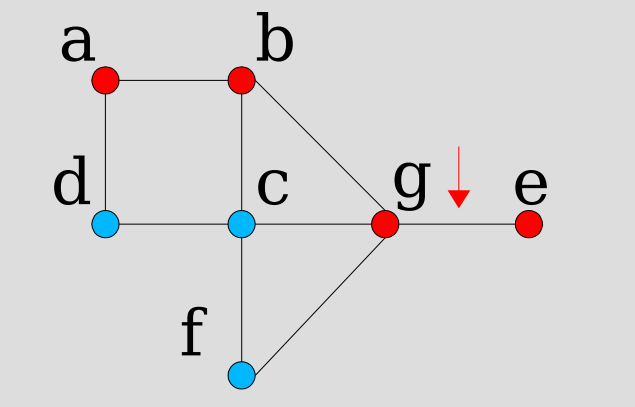

#### One graph of OUR DATABASE

Parser table

$$
w[0] = 0 - 1 1 e
$$
  

$$
w[1] = 0 1 2 g
$$

 $w[0]:\{ab, ad\}$ w[1]:{abgc}

### **15/24. Example**

Query:  $a(.)/(+/./c/)$ 

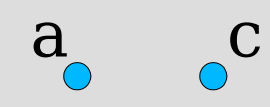

CHECKING FOR W[1]

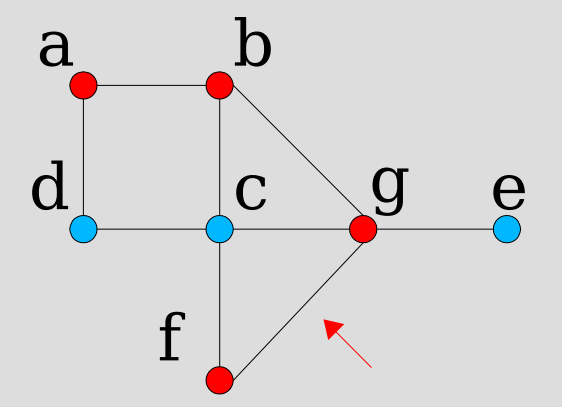

#### One graph of OUR DATABASE

Parser table

$$
w[0] = 0 - 1 1 e
$$
  

$$
w[1] = 0 1 2 g
$$

w[0]:{ab, ad} w[1]:{abgc}

### **16/24. Example**

Query:  $a(.)/(+/./c/)$ 

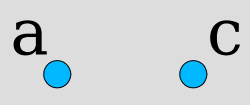

CHECKING FOR W[1]

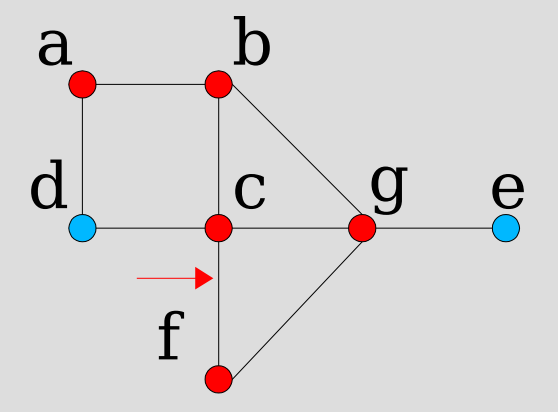

#### One graph of OUR DATABASE

Parser table

$$
w[0] = 0 - 1 1 e
$$
  

$$
w[1] = 0 1 2 g
$$

 $w[0]:\{ab, ad\}$ w[1]:{abgc}

### **17/24. Example**

Query:  $a(.)/(+/./c/)$ 

 $a_0^{\circ}$   $c_0^{\circ}$ 

CHECKING FOR W[1]

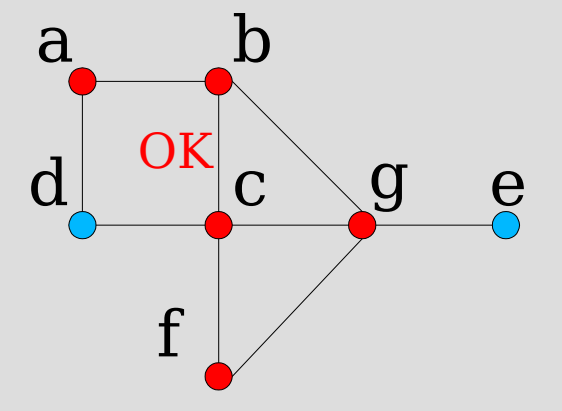

#### One graph of OUR DATABASE

Parser table

$$
w[0] = 0 - 1 1 e
$$
  

$$
w[1] = 0 1 2 g
$$

### **18/24. Example**

Query:  $a(.)/(+/./c/)$ 

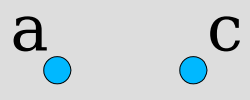

CHECKING FOR W[1]

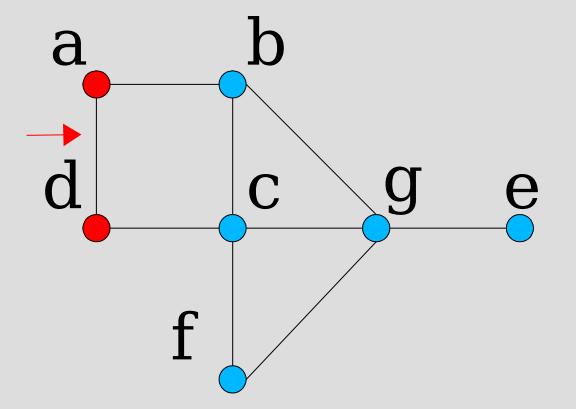

#### One graph of OUR DATABASE

Parser table

$$
w[0] = 0 - 1 1 e
$$
  

$$
w[1] = 0 1 2 g
$$

### **19/24. Example**

Query:  $a(.)/(+/./c/)$ 

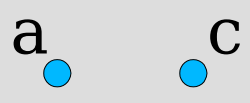

CHECKING FOR W[1]

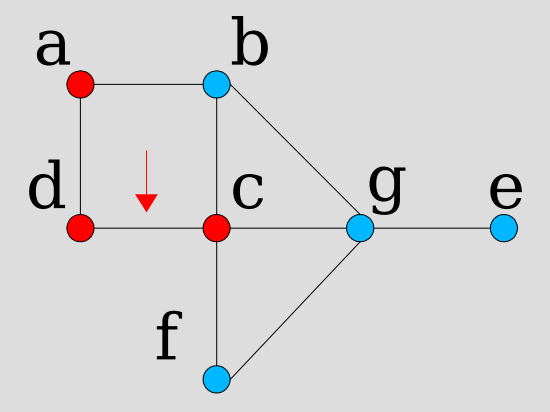

#### One graph of OUR DATABASE

Parser table

$$
w[0] = 0 - 1 1 e
$$
  

$$
w[1] = 0 1 2 g
$$

### **20/24. Example**

Query:  $a(.)/(+/./c/)$ 

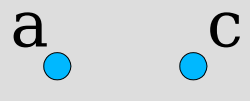

CHECKING FOR W[1]

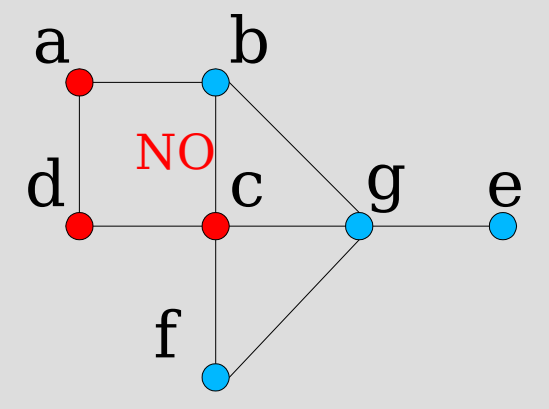

#### One graph of OUR DATABASE

Parser table

$$
w[0] = 0 - 1 1 e
$$
  

$$
w[1] = 0 1 2 g
$$

### **21/24. Example**

g e

Query:  $a(.)/(+/./c/)$ 

 $a_0^{\circ}$   $c_0^{\circ}$ 

a b

 $d \sim c$ 

N<sub>C</sub>

f

Cartesian Product w[0][0] x w[1][0]

> One graph of OUR DATABASE

SOL : {∅}

Parser table

$$
w[0] = 0 - 1 1 e
$$
  

$$
w[1] = 0 1 2 g
$$

### **22/24. Example**

g e

Query:  $a(.)/(+/./c/)$ 

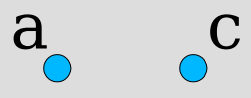

a b

 $d \sim c$ 

N<sub>C</sub>

f

Cartesian Product w[0][0] x w[1][1]

> One graph of OUR DATABASE

SOL : {∅}

Parser table

$$
w[0] = 0 - 1 1 e
$$
  

$$
w[1] = 0 1 2 g
$$

### **23/24. Example**

Query:  $a(.)/(+/./c/)$ 

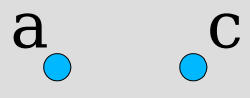

Cartesian Product w[0][1] x w[1][0]

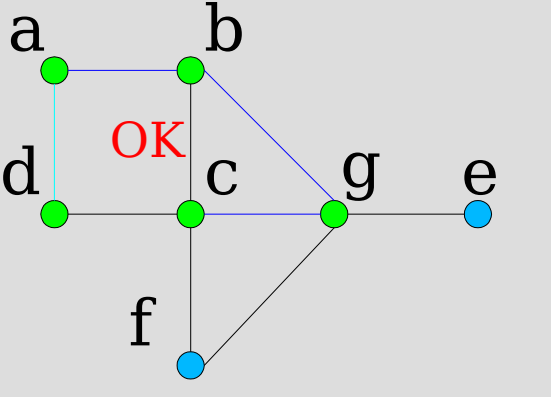

One graph of OUR DATABASE

SOL : {ad-abgc}

Parser table

$$
w[0] = 0 - 1 1 e
$$
  

$$
w[1] = 0 1 2 g
$$

### **24/24. Example**

Query:  $a(.)/(+/./c/)$ 

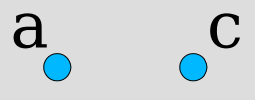

Cartesian Product  $w[0][1]$  x  $w[1][1]$ 

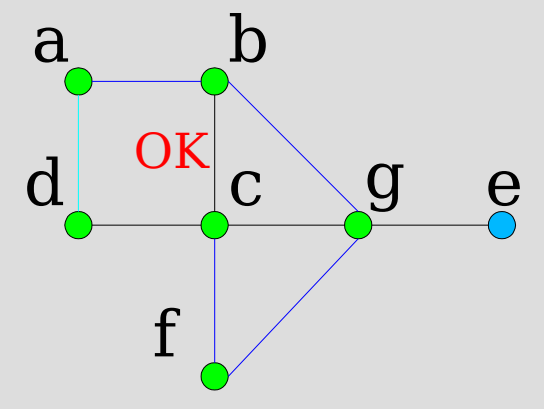

One graph of OUR DATABASE

SOL : {ad-abgc, ad-abgfc}

Parser table

$$
w[0] = 0 - 1 1 e
$$
  

$$
w[1] = 0 1 2 g
$$

Section 5/6

# **1/2. Optimization**

(\* , +) too expensive. NO OPTIMIZATION (.) during visit if path is greater than val then "continue" (?) during visit if path is greater than val then "continue"

Query: a(./c/)(?/g/)

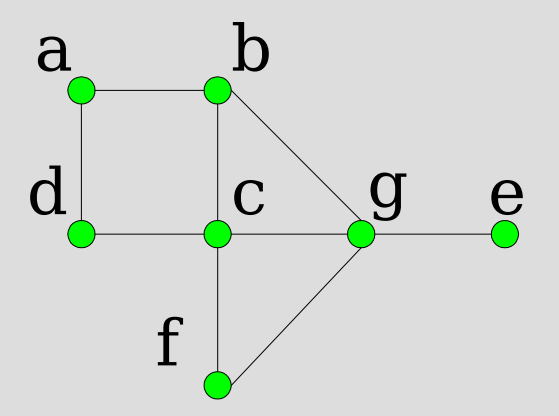

$$
\begin{vmatrix} w[0] = 0 & 1 & 1 & e \ w[1] = 0 & 2 & 1 & L \end{vmatrix}
$$

 $w[0]$ : {abc, adc}  $w[1]:\{abq\}$ 

Section 5/6

# **2/2. Optimization**

Query: b%1/./b/(a%1/e%2%3/)(f%2/e/(f%3/)(b/b/./i/a/?/b/))

#### **|DB| = 10000 graphs 30 nodes, 10 labels**

~4000 results of Exact Matching ~1600 results of Inexact Matching

 $w[0] = 0 \quad 1 \quad 1 e$  $w[1] = 8$  9 1 e  $w[2] = 10111$  L

TIME 1,7 secs without optimization 1 sec with optimization

#### Section 6/6

## **1/2 Conclusion**

- It could be very expensive to perform the matching (\* ,+)
- We give all possible matches user wants to find (maybe we can stop the process as soon as we find 1 result)
- We perform an exact inexact matching (we give the possibility to control the approximation, other systems don't)

Section 6/6

### **2/2 Conclusion**

#### With a  $|DB|=10000$  graphs Meshes2D Regular, 30 nodes every graph 10 labels

query b%1/./b/(a%1/e%2%3/)(f%2/e/(f%3/)(b/b/./i/a/\*/b/))

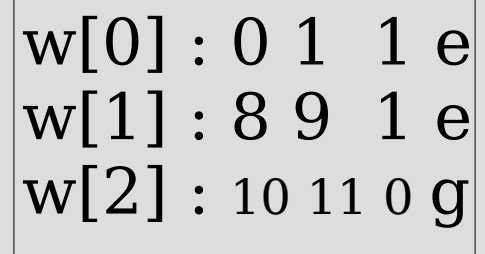

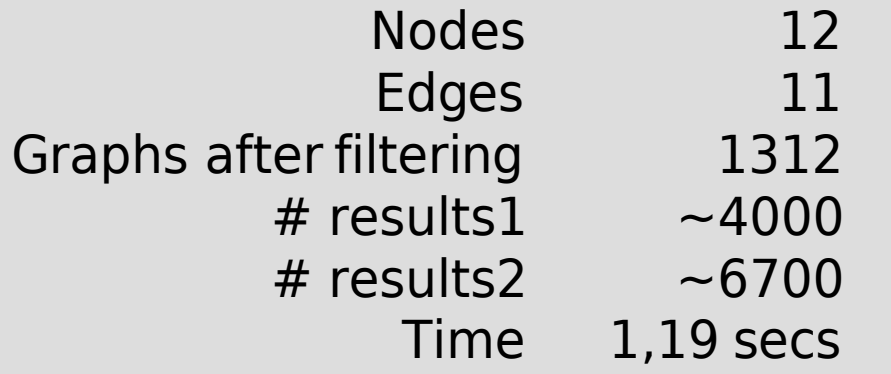

With a query 12 nodes and 16 edges with no wildcards time is  $\sim$ 1.12 seconds and ~2400 results

# PART 2

Results and comparisons for EXACT Graph Matching of GraphGrepVF on our Benchmark

### **1/8. Results for exact matching Meshes2D Regular** Section 1/1

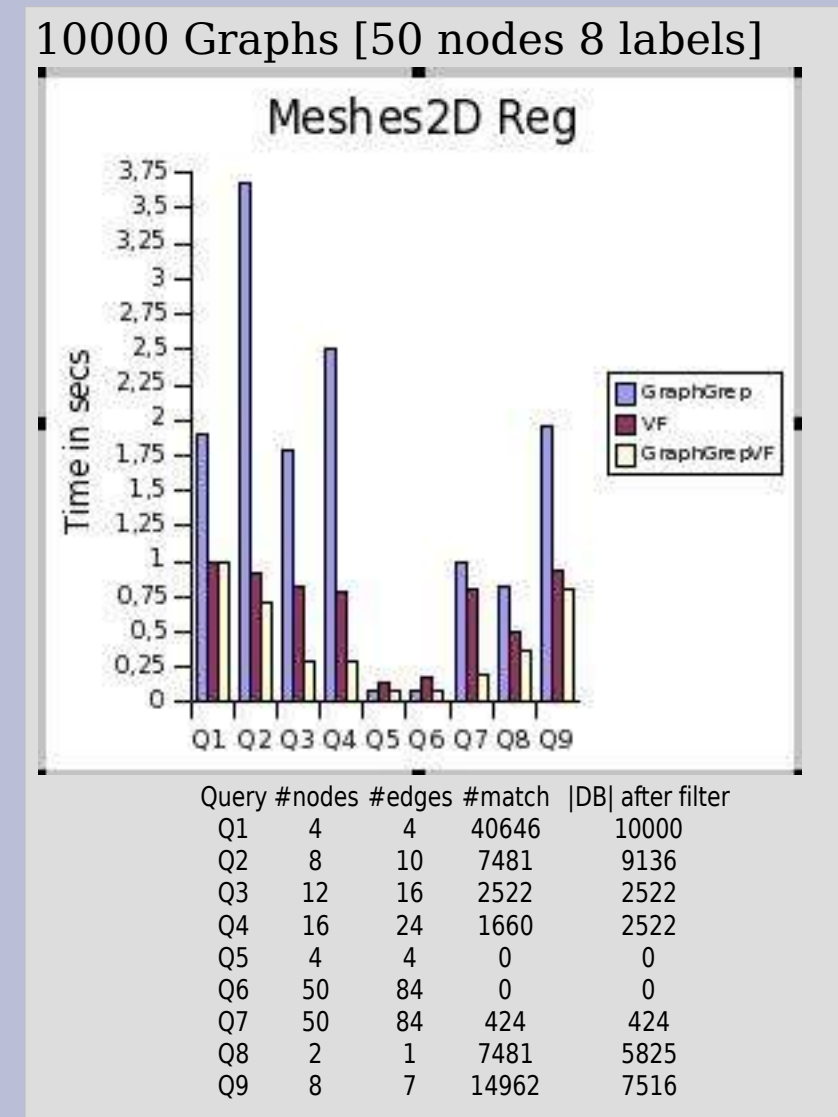

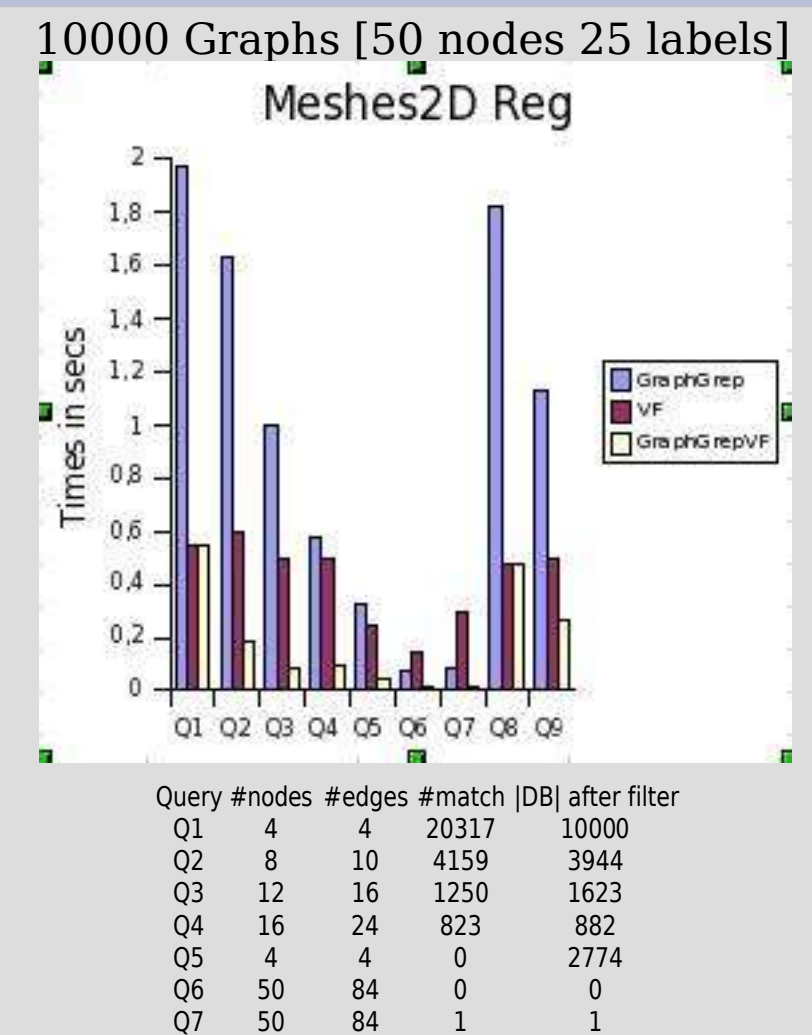

Q8 2 1 19807 10000 Q9 8 7 3323 4027

### **2/8. Results for exact matching Meshes3D Regular** Section 1/1

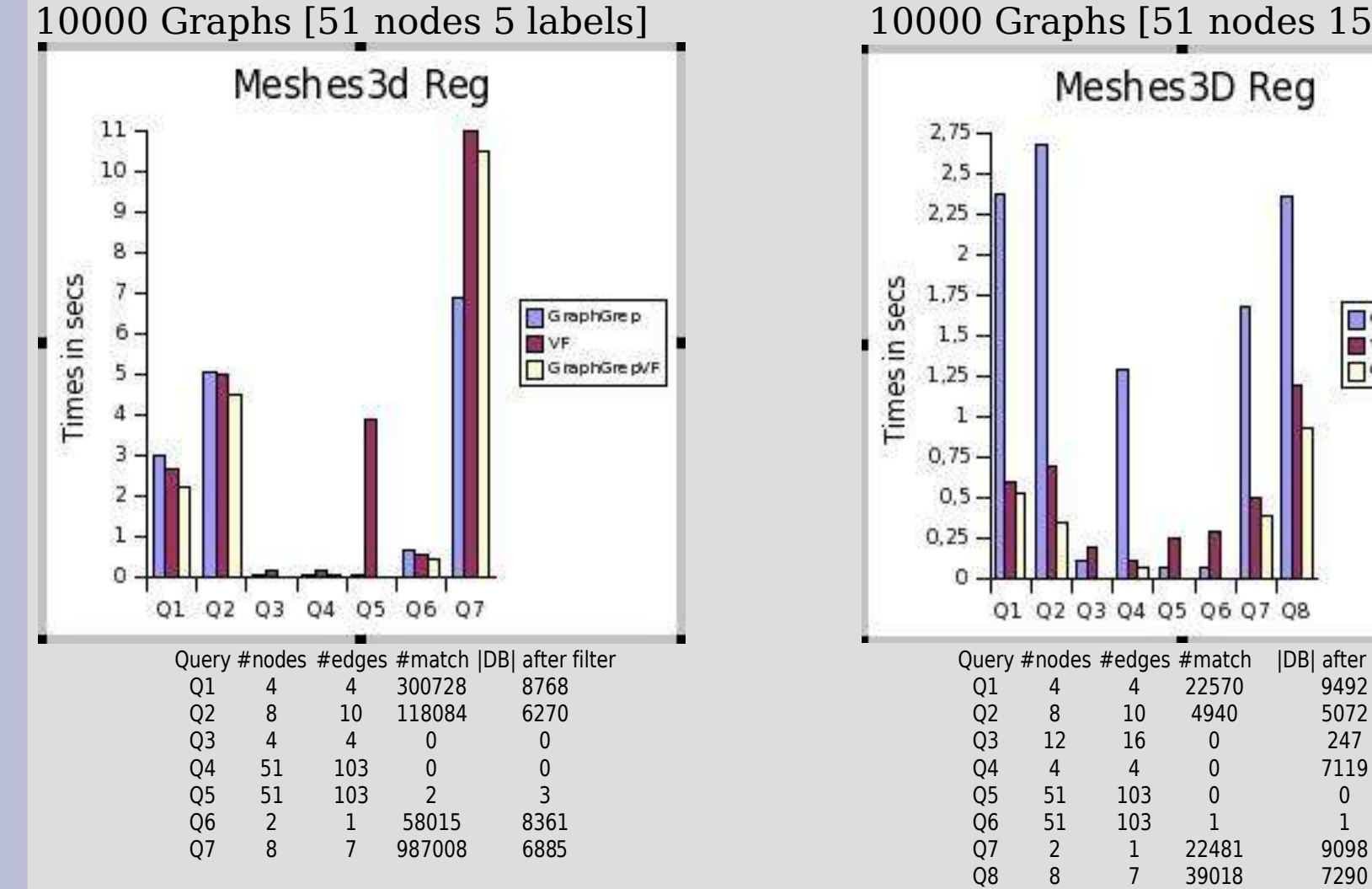

10000 Graphs [51 nodes 15 labels] Meshes 3D Reg GraphGrep W<sub>F</sub> GraphGrepVF Q1 Q2 Q3 Q4 Q5 Q6 Q7 Q8 Query #nodes #edges #match |DB| after filter

### **3/8. Results for exact matching Meshes2D Irregular** Section 1/1

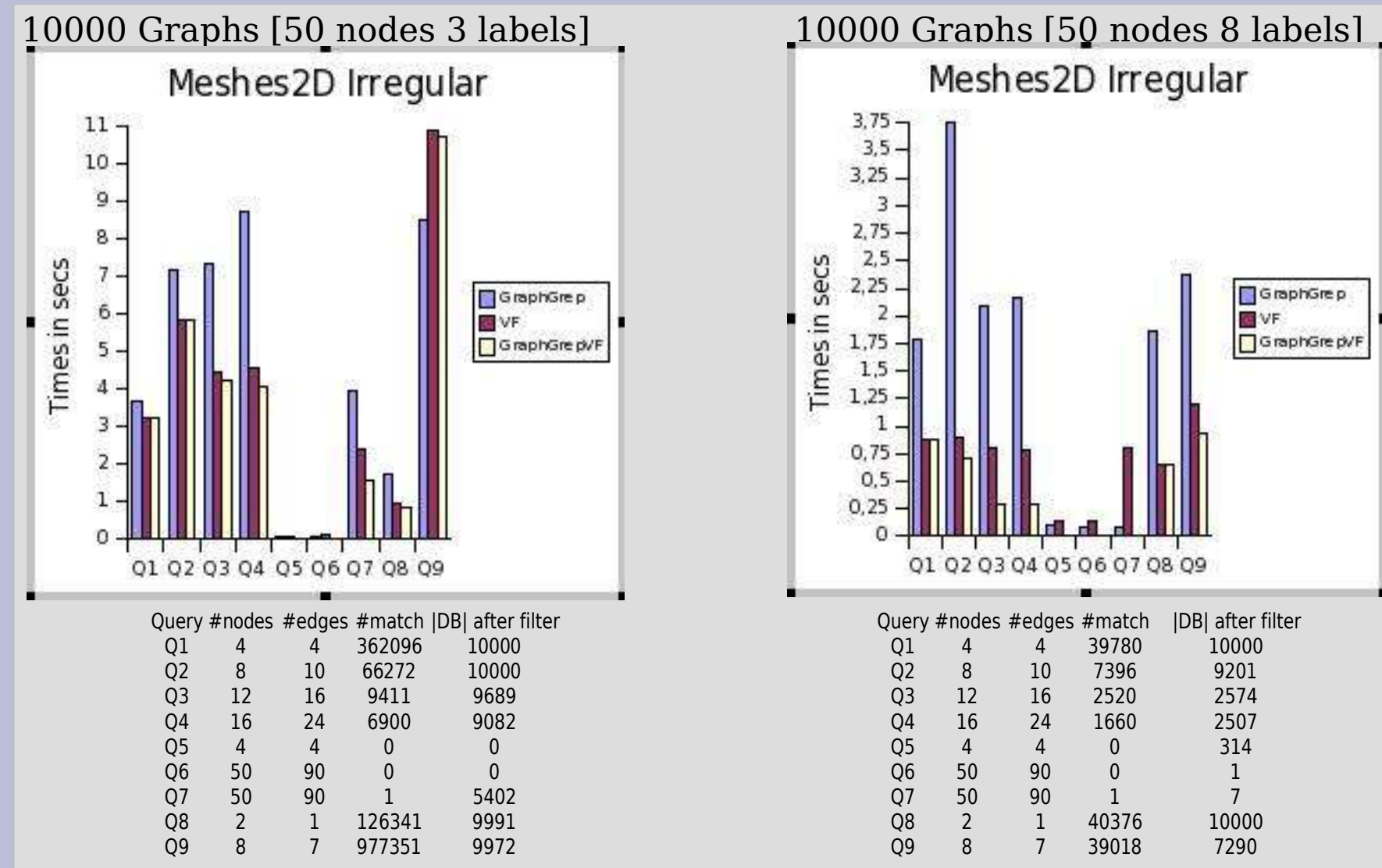

### **4/8. Results for exact matching Meshes3D Irregular** Section 1/1

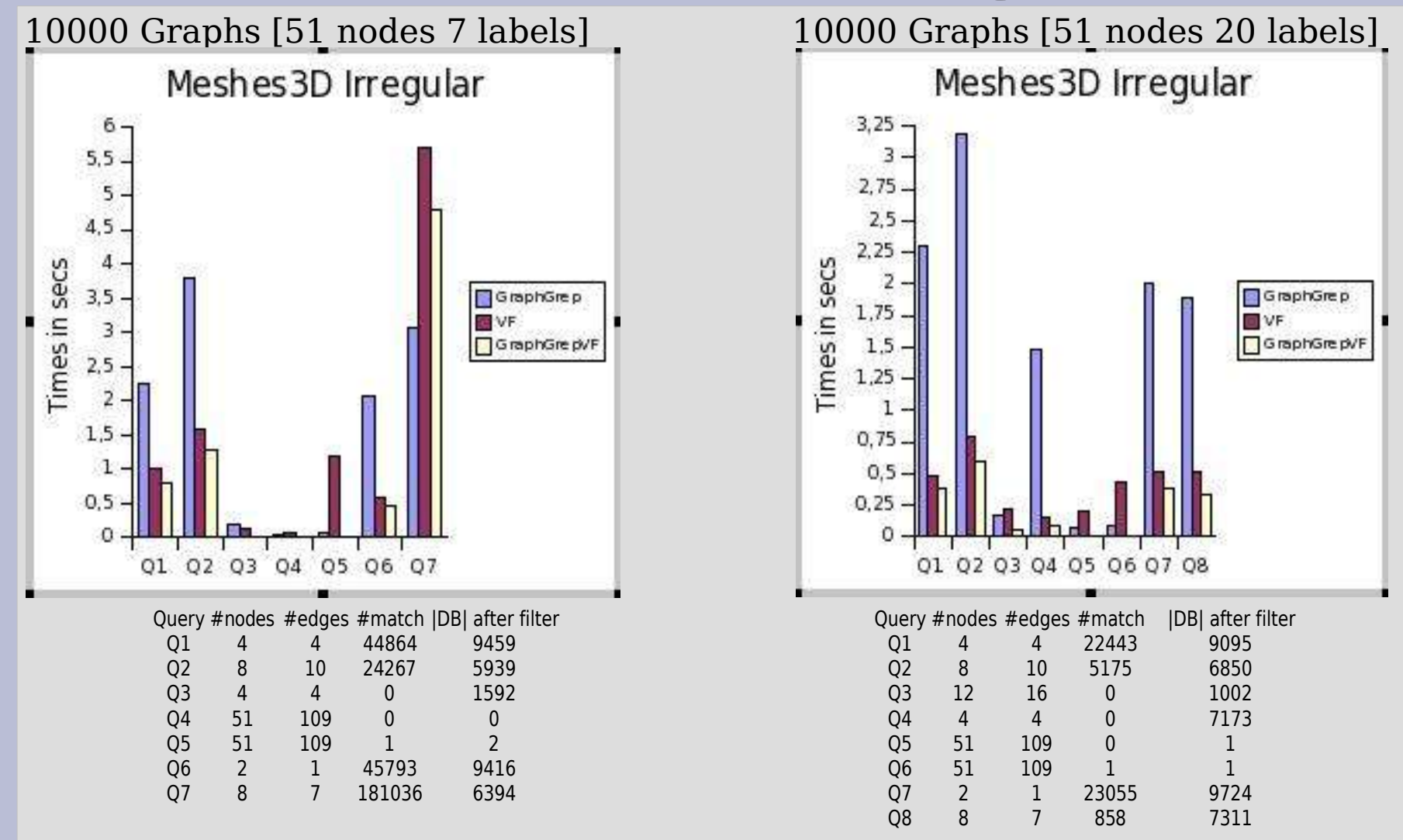

### **5/8. Results for exact matching Random** Section 1/1

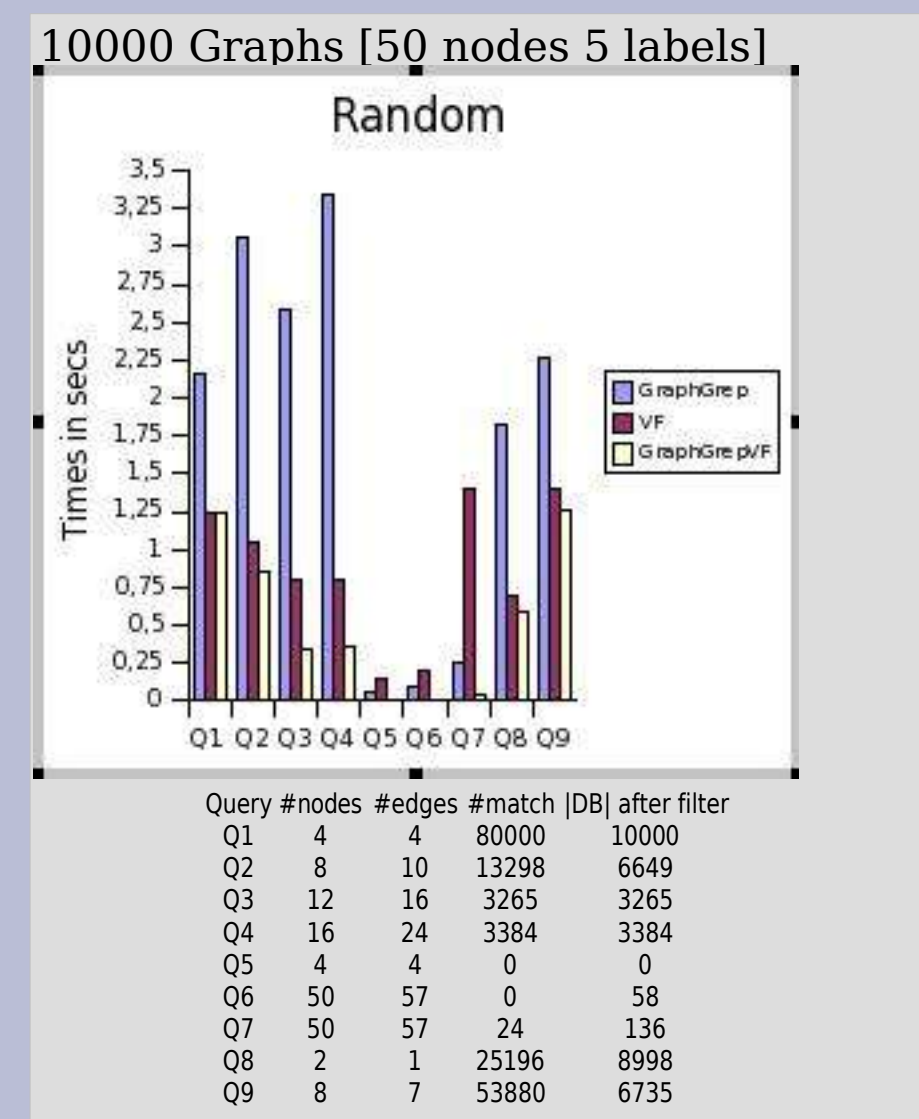

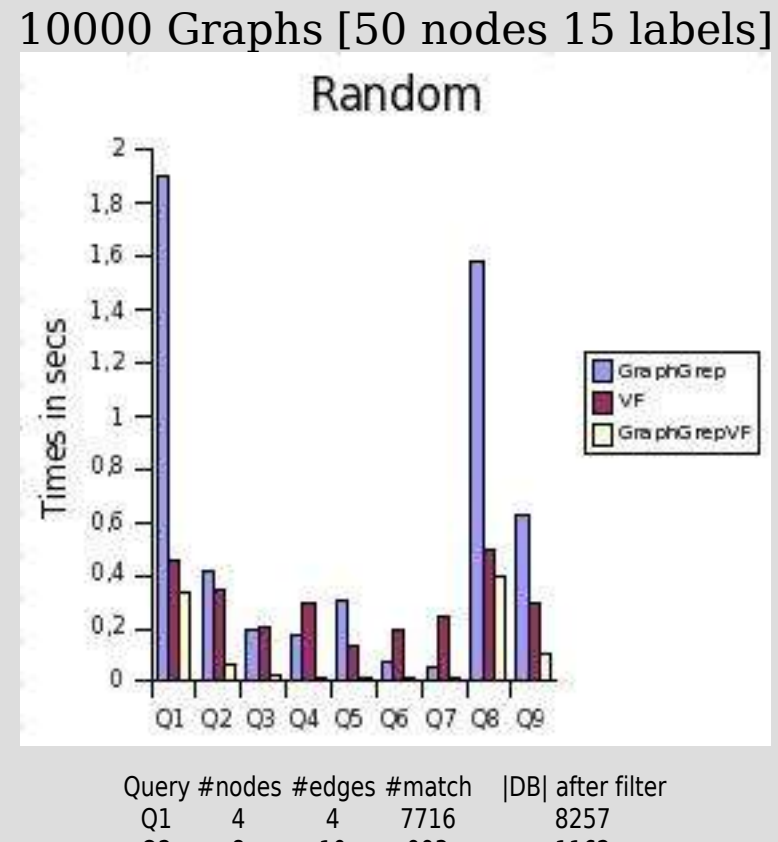

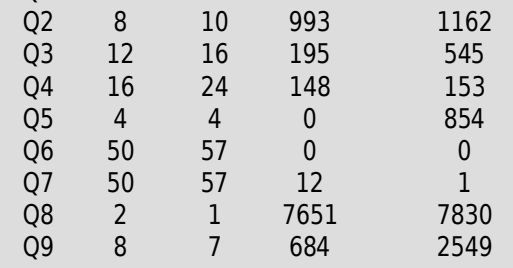

### **6/8. Results for exact matching Valence Regular** Section 1/1

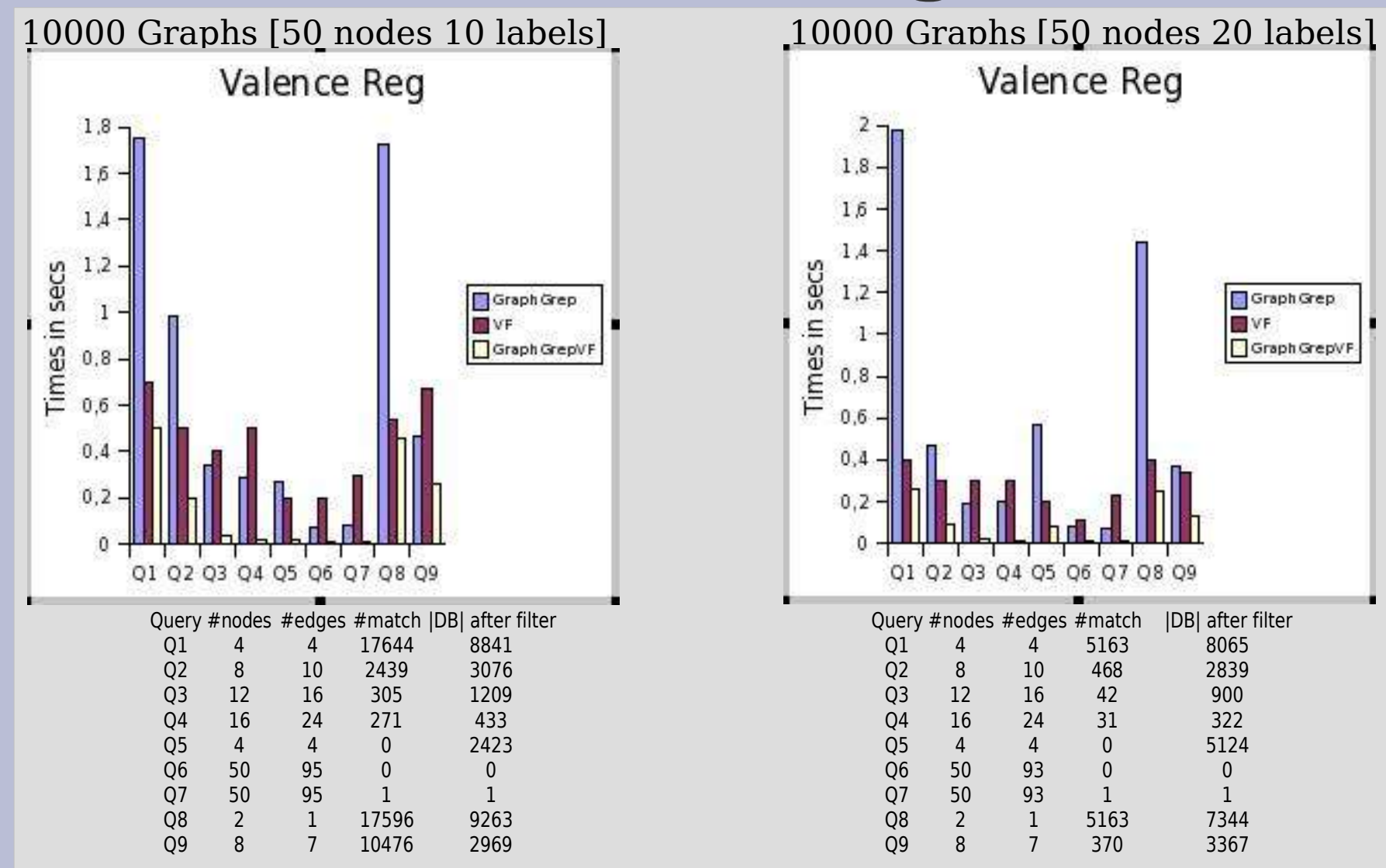

### **7/8. Results for exact matching Valence Irregular** Section 1/1

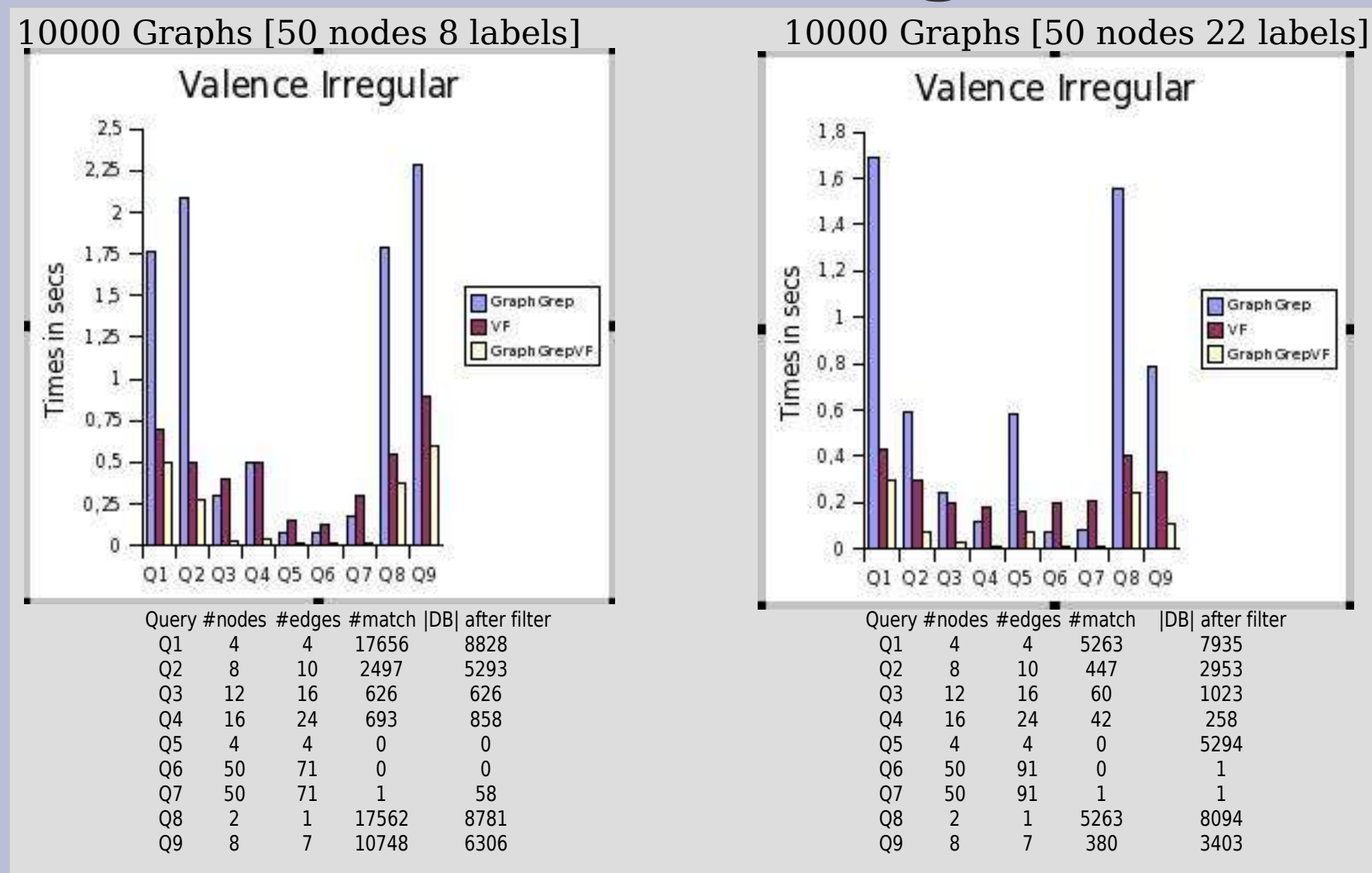

#### **8/8. Results for exact matching Scale Free** Section 1/1

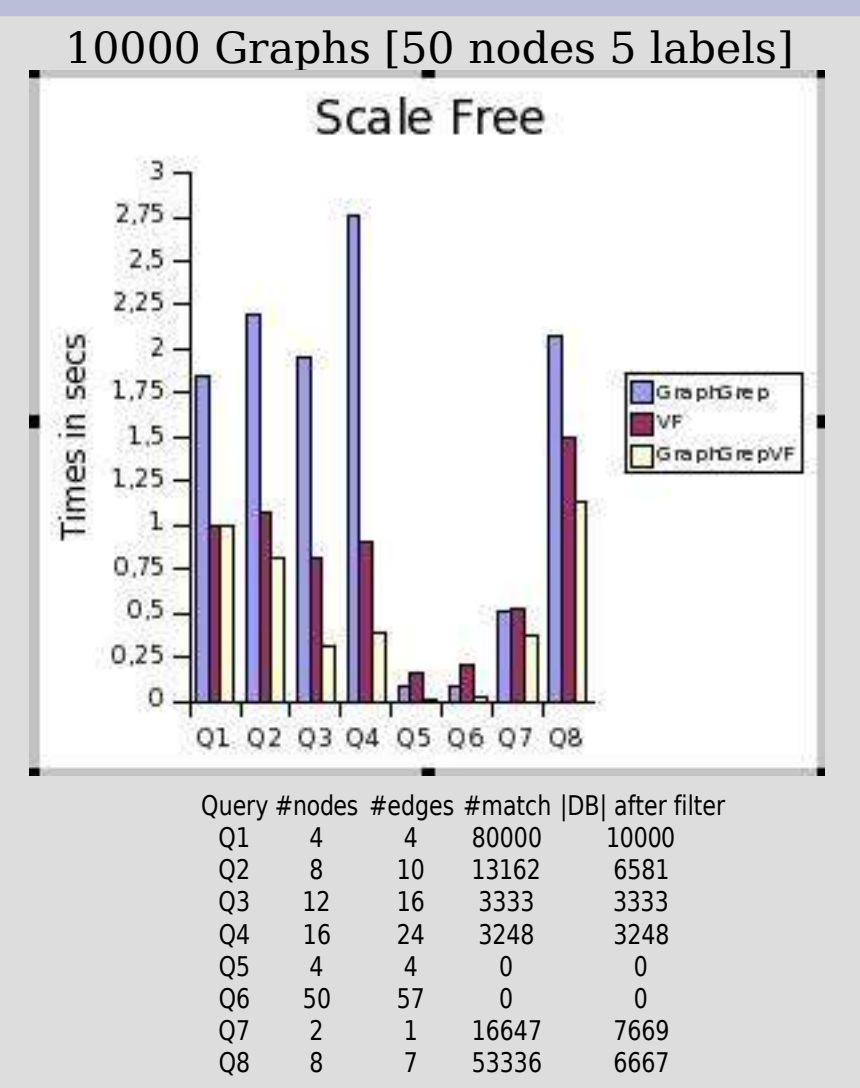

# END